MATEMATISKA INSTITUTIONEN STOCKHOLMS UNIVERSITET Avd. Beräkningsmatematik Kursledare: Lars Arvestad Examinator: Lars Arvestad

Tentamensskrivning i DA2005 Programming techniques 7.5 hp 2024-03-07

- This exam has multiple choice questions where at least one answer is correct. If your answer is incorrect or you do not include all correct answers, you will receive 0 points on that question.
- Write clearly. Answers that are difficult to read may receive 0 points.
- Write only on one side of each paper!
- You must pass part A (4 correct out of 8 questions) to have your part B graded.
- We use Python 3 in this course, and not version 2.7, for example.
- Aids: An A4 with as much information as you want. You can write on both sides.
- Grade thresholds: E: 10, D: 12, C: 14, B: 16, A: 18, of maximum 20.

# Part A: multiple choice

Please collect your answers to part A on a single piece of paper. Obs, tentan finns

1. Which of these are operators for logical expressions in Python?<br>sidan 5 och framåt!

A. and

- B. not
- C. or
- D. maybe
- E. xor
- 2. Which list does the function fcn return?

```
A. []
B. [1, 2, 3, 4, 5]
C. [2, 4, 6, 8, 10]
D. [1, 4, 9, 16, 25]
E. [2, 2, 2, 2, 2]
```
**def** fcn(): res = [] **for** i **in range**(5): **print**(i\*\*2) **return** res

3. What is the result of the following expression?

```
list(filter(lambda x: x >= 'a'and x <= 'z', 'Älta'))
```
A. 'Ä' B. 'lta' C.  $[1', 't', 'a']$ D. [] E. An error message

4. What is printed by the code on the right?

A. 1 B. 2

- C. 3
- D. 4
- E. 8

```
a = 1h = 2def some_fcn(c, d):
   x = a * b + c * dreturn x
def another_fcn(c, d):
    return some_fcn(a, b) + some_fcn(c, d)
print(another_fcn(a, b))
```
på svenska på

5. What is the result of the code on the right?

```
A. 'Amiral'
B. 'Grönvinge'
```

```
C. 'Påfågelöga'
D. 'Sorgmantel'
                                              1 : {'a': 'Amiral', 'b': 'Grönvinge'},
                                              2 : {'b': 'Påfågelöga', 'a': 'Sorgmantel'}
                                          }
                                          print(d[0]['b'])
```
 $d = f$ 

E. An error message

**6.** What is the result of calling computation  $(15, 1, 0)$ ?

A. 0

B. 1

C. 2

D. 4

E. 8

7. Which of the following options is a purpose of unit testing?

A. Evaluating teams that program.

B. Testing code for file handling.

C. Automating the testing of functions.

D. Experimenting with partitioning code into modules.

E. Writing code for unit conversion (e.g., meters and feet, C and F).

8. Consider the code on the right. What is returned by the function ('haparanda') ?

- A. 'a' B. 4
- C. 'h'

D. 9

E. None

**def** thefunction(lst):  $d = \{\}$ **for** elem **in** lst: **if** elem **in** d:  $d[elem] += 1$ **else**: d[elem] = 1  $a = 0$  $b = None$ **for** k, v **in** d.items(): **if** v > a:  $a = v$  $b = k$ **return** b

**def** computation(x, y, z):

**return** z

**return** computation(x,  $2 \times y$ ,  $z+1$ )

**if** x > y:

**else**:

### Part B: Programming assignments

9. (2 points) The code below is intended to reverse the string passed as an argument to rev, see the first example on the right. However, there are at least two errors. Explain what they are.

```
i = 0def rev(s):
    s<sup>list</sup> = []while i < len(s):
         s_list.append(s[-(i+1)])
        i = i + 1return s_list
```

```
[In: ] rev('hubba')
[Out:] 'abbuh'
[In: ] rev('marsipulami')
[Out:] 'imalupisram'
```
- 10. (2 points) Write a correct version (i.e., works as in the two examples) of the function rev in question 9 that uses a for loop (in a meaningful way), follows good programming practices, and raises a ValueError if an empty string is passed.
- 11. (2 points) A sequence is monotonic if it either increases or decreases: given a list  $L = (l_0, l_1, \ldots, l_n)$ , either  $l_i \leq l_{i+1}$  for  $0 \leq i < n$  or  $l_i \geq l_{i+1}$  for  $0 \leq i < n$ .

Write a function monotonic (lst) that returns True if lst is monotonic and False otherwise. We assume there are at least two elements in the list.

#### Example usage:

```
[In: ] monotonic([1, 2, 3, 4])
[Out:] True
[In: ] monotonic([4, 3, 2, 1])
[Out:] True
[In: ] monotonic([1, 9, 2, 7])
[Out:] False
[In: ] monotonic([0, 0, 0, 0, 0])
[Out:] True
```
- 12. (2 points) Write a function loan\_analysis(initial\_loan, monthly\_repayment, yearly\_interest) that shows how a loan is paid off over time, where initial\_loan is the original loan amount (principal, for example: 10000), montly\_repayment is the amount repaid every month (e.g., 1200), and yearly\_interest is the interest rate (e.g.,  $5\%$ ). The function should print a simple table with month number, current debt, and the monthly interest payment. See below for two examples.
	- Your function should iterate until the debt is less than the monthly repayment.
	- If the debt in a given month is S and the interest rate is r, the monthly interest is  $S \times r/12$ , and should be added to the debt.
	- Each month, the monthly repayment should be subtracted from the debt.

#### Example runs:

```
[In: ] loan_analysis(10000, 1200, 0.05)
[Out:]
1 8841.67 41.67
2 7678.51 36.84
3 6510.50 31.99
4 5337.63 27.13
5 4159.87 22.24
6 2977.20 17.33
7 1789.60 12.40
8 597.06 7.46
[In: ] loan_analysis(10000, 3000, 0.15)
[Out:1
1 7125.0 125.0
2 4214.06 89.06
3 1266.74 52.68
```
The left column represents the month, the middle column shows the debt at the end of the month, and the right column displays the interest. In the examples, I've rounded to two decimals and adjusted the columns for readability. You don't need to do that. You also don't need to worry about how banks round in calculations.

13. (4 points) Write a class Table that functions like a dictionary (dict), but doesn't distinguish between key and value pairs. The purpose of Table is to store ordered pairs, i.e., we distinguish between  $(a, b)$ and  $(b, a)$ . One should be able to look up a value with a key, and look up a key with a value, if we use the terminology from dictionaries.

Your solution should work as in the example below, and specifically you should implement the following:

- The constructor should not take any arguments, but initializes important attributes.
- The add method inserts a pair of values to the Table.
- The items method should work like the method with the same name in a dictionary and return a generator that goes through all pairs of values.
- The get method, given an argument  $x$  that exists in the table, should return the value that  $x$ is paired with. If a value exists as both a left and right value in the table (see the value 2 in the example), the left value should take precedence in the lookup. If  $x$  is not in the table, it should raise a KeyError.

*Hint*: Instances of the class can contain two dictionaries where, given a pair  $(a, b)$ , a is a key in one dictionary and b is a key in the other dictionary.

Example usage:

```
[In: ] t = Table()[In: ] t.add('a', 1)
[In: ] t.add('b', 2)
[In: ] t.add(2, 'd')
[In: ] print('left', '\t', 'right')
[In: ] for left, right in t.items():
[In: ] print(left, '\t', right)
[Out:] left right
[Out: ] a 1
[Out:] b 2
[Out:] 2 d
[In: ] print(t.get('a'))
[Out:] 1
[In: ] print(t.get(2))
[Out:] d
[In: ] print(t.get('d'))
[Out:] 2
[In: ] print(t.get('c'))
[Out:] KeyError: "'c' is not found in the table"
```
 $\alpha$ 

# The exam in Swedish

- Tentan har flervalsfrågor där minst ett svarsalternativ är korrekt. Om man svarar fel eller inte har exakt antal rätta alternativ får man noll poäng på frågan.
- Man måste bli godkänd på del A (4 rätt på 8 frågor) för att del B ska rättas.
- Del B består av frågor med varierande poäng (totalt 12p).
- Inga **import** (Pythons standardbibliotek eller externa bibliotek) får användas om de inte nämns eller finns med i uppgiften. Man får dock använda inbyggda funktioner som **len** , **range** och **map** .
- All kod avser Python 3, dvs inte t.ex. Python 2.7
- Hjälpmedel: Ett A4 med så mycket information du vill. Du får skriva på båda sidorna.
- Betygsgränser: E: 10, D: 12, C: 14, B: 16, A: 18, av maximala 20.

## Del A: flervalsfrågor

1. Vilka av dessa är operatorer för logiska uttryck i Python?

- A. and
- B. not
- C. or
- D. maybe
- E. xor

2. Vilken lista returneras av funktionen fcn?

```
A. []
B. [1, 2, 3, 4, 5]
C. [2, 4, 6, 8, 10]
D. [1, 4, 9, 16, 25]
E. [2, 2, 2, 2, 2]
```

```
def fcn():
   res = []for i in range(5):
       print(i**2)return res
```
3. Vad är resultatet av följande uttryck?

**list**(**filter**(**lambda** x:  $x > = 'a'$ **and**  $x \leq 'z'$ , 'Älta'))

 $A. \ \ \lambda$ B. 'lta' C.  $['1', 't', 'a']$ D. [] E. Ett felmeddelande

4. Vad skrivs ut av koden till höger?

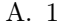

- B. 2
- C. 3
- D. 4
- E. 8

```
a = 1b = 2def some_fcn(c, d):
   x = a * b + c * dreturn x
def another_fcn(c, d):
    return some_fcn(a, b) + some_fcn(c, d)
print(another_fcn(a, b))
```
5. Vad blir resultatet av koden till höger?

- A. 'Amiral'
- B. 'Grönvinge'
- C. 'Påfågelöga'
- D. 'Sorgmantel'
- E. Ett felmeddelande

6. Vad är resultatet av anropet computation(15, 1, 0)?

A. 0

- B. 1
- C. 2
- D. 4
- E. 8

```
def computation(x, y, z):
   if x > y:
       return computation(x, 2*y, z+1)
    else:
```
**return** z

1 : {'a': 'Amiral', 'b': 'Grönvinge'}, 2 : {'b': 'Påfågelöga', 'a': 'Sorgmantel'}

 $d = f$ 

**print**(d[0]['b'])

}

- 7. Vilket av följande alternativ är ett syfte med enhetstestning?
- A. Att utvärdera arbetslag som programmerar.
- B. Att testa kod för filhantering.
- C. Att automatisera testningen av funktioner.
- D. Att experimentera med uppdelning av kod i moduler.
- E. Att skriva kod för konvertering mellan enheter (tex meter och fot, C och F).

8. Betrakta koden till höger. Vad returneras av thefunction('haparanda') ?

- A. 'a' B. 4 C. 'h' D. 9
- E. None

```
def thefunction(lst):
   d = \{\}for elem in lst:
       if elem in d:
           d[elem] += 1else:
           d[elem] = 1
   a = 0b = Nonefor k, v in d.items():
       if v > a:
           a = vb = kreturn b
```
### Del B: programmeringsuppgifter

9. (2p) Koden nedan har är tänkt att reversera den sträng som ges som argument till rev, se första exemplet till höger. Det finns dock minst två fel. Förklara vilka.

```
i = 0def rev(s):
    s<sub>L</sub>ist = []
    while i < len(s):
        s_list.append(s[-(i+1)])
        i = i + 1return s_list
```

```
[In: ] rev('hubba')
[Out:] 'abbuh'
[In: ] rev('marsupial')
[Out:] 'imalupisram'
```
- 10. (2p) Skriv en korrekt version (dvs fungerar som i de två exemplen) av funktionen ref i fråga 9 som använder en for-loop (på ett meningsfullt sätt), använder goda programmeringsprinciper, samt ger ett ValueError om man skickar in tomma strängen.
- 11. (2p) En serie är monoton (eng: monotonic) om den antingen växer eller avtar: givet en lista  $L =$  $(l_0, l_1, \ldots, l_n)$  är antingen  $l_i \leq l_{i+1}$  för  $0 \leq i < n$  eller  $l_i \geq l_{i+1}$  för  $0 \leq i < n$ .

Skriv en funktion monotonic(lst) som returnerar True om lst är monoton och annars False. Vi utgår ifrån att det finns minst två element i listan.

#### Exempelanvändning:

```
[In: ] monotonic([1, 2, 3, 4])
[Out:] True
[In: ] monotonic([4, 3, 2, 1])
[Out:] True
[In: ] monotonic([1, 9, 2, 7])
[Out:] False
[In: ] monotonic([0, 0, 0, 0, 0])
[Out:] True
```
- 12. (2p) Skriv en funktion loan\_analysis(initial\_loan, monthly\_repayment, yearly\_interest) som visar hur ett lån betalas av över tid, där initial\_loan är den ursprungliga lånesumman (som exempel: 10000), montly\_repayment är den summa som amorteras varje månad (rak amortering, tex 1200), och yearly\_interest är räntesatsen (tex 5%). Funktionen ska skriva ut en enkel tabell med månadsnummer, aktuell skuld, och månadens räntebetalning. Se nedan för två exempel.
	- Din funktion ska iterera tills skulden är mindre än den månatliga amorterinen.
	- Om skulden en viss månad är S och räntesatsen är r är månadens ränta  $S \times r/12$ , och ska läggas till skulden.
	- Varje månad ska den månatliga amorteringen dras ifrån skulden.

#### Exempelkörningar:

```
[In: ] loan_analysis(10000, 1200, 0.05)
[Out:]
1 8841.67 41.67
2 7678.51 36.84
3 6510.50 31.99
4 5337.63 27.13
5 4159.87 22.24
6 2977.20 17.33
7 1789.60 12.40
8 597.06 7.46
[In: ] loan_analysis(10000, 3000, 0.15)
[Out:1
1 7125.0 125.0
2 4214.06 89.06
3 1266.74 52.68
```
Vänstra kolumnen är månaden, mittkolumnen är skulden vid månadens slut, och högra kolumnen är ränta. I exemplen har jag avrundat till två decimaler och justerat kolumnerna för att utdata ska bli lättläst. De behöver du inte göra. Du behöver inte heller förhålla dig till hur banker avrundar vid beräkningar.

13. (4p) Skriv en klass Table som fungerar likt en uppslagstabell (dict), men inte gör skillnad på nyckel  $(key)$  och värde (value). Syftet med Table är att lagra ordnade par, dvs vi gör skillnad på  $(a, b)$  och (b, a). Man ska kunna slå upp en ett värde med en nyckel, och slå upp en nyckel med ett värde, om man använder terminologin från uppslagstabeller.

Din lösning ska fungera som i exemplet nedan, och specifikt ska du implementera följande:

- Konstruktorn ska inte ta några argument, men initierar viktiga attribut.
- Metoden add lägger till ett par av värden.
- Metoden items ska fungera som metoden med samma namn i en uppslagstabell och returnera en generator som går igenom alla par av värden.
- Metoden get ska, givet att argument  $x$  som finns i tabellen, returnera värdet som  $x$  är parat med. Om ett värde finns både som vänster och höger värde i tabellen (se värdet 2 i exemplet), så ska det vänstra värdet ha prioritet vid uppslagning. Om x inte finns i tabellen ska det bli ett KeyError.

Tips: Instanser av klassen kan innehålla två uppslagstabeller där man, givet ett par  $(a, b)$  låter  $a$  vara nyckel i ena tabellen och b vara nyckel i andra tabellen.

### Exempelanvändning:

```
[In: ] t = Table()[In: ] t.add('a', 1)
[In: ] t.add('b', 2)
[In: ] t.add(2, 'd')
[In: ] print('left', '\t', 'right')
[In: ] for left, right in t.items():
[In: ] print(left, '\t', right)
[Out:] left right
[Out:] a 1
[Out:] b 2
[Out:] 2 d
[In: ] print(t.get('a'))
[Out:] 1
[In: ] print(t.get(2))
[Out:] d
[In: ] print(t.get('d'))
[Out:] 2
[In: ] print(t.get('c'))
Traceback (most recent call last):
   [COMMENT: Details removed by examiner]
KeyError: "'c' is not found in the table"
```